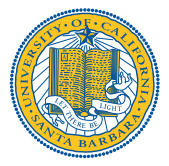

# **Memory Safety in Systems Languages**

Major Area Exam

Michael Christensen

June 11, 2018

#### **Committee:**

Ben Hardekopf ( ) Tim Sherwood Rich Wolski

#### **What is a System?**

Infrastructure software upon which applications are built

Operating Systems

- Process abstraction
- Multiplex physical hardware resources
- Partition and abstract **memory**

Embedded Systems, Compilers, Garbage Collectors, Device Drivers, File Systems

## **Systems Languages**

- Past systems languages: ALGOL, PL/I, Fortran, BCPL/B, C, Mesa/Cedar, Pascal/Modula-2/Oberon, C++, ...
- C: the de-facto standard
	- Data structure representation control
	- Memory management control
	- Complete mutability via pointers
	- Performant
	- Legacy
- C: the unsafe standard
	- Unchecked array operations
	- Pointers  $\equiv$  arrays
	- Unsafe casts
	- Aliasing
	- **Undefined behavior**

## **Memory Safety**

- Memory safety error: reads or writes outside the referent's storage
	- Spatial: outside referent's **address bounds**
	- Temporal: outside referent's **lifetime**
- Ideal technique is
	- Efficient and expressive
	- Purely static
	- Precise
	- Automatic
- Memory errors become **type errors**, management happens at **compile-time**

## **Spatial Safety**

Always access within object's **bounds**

Some approaches:

- Fat Pointers and Shadow Structures
- Referent Objects
- Dependent Types

**struct** { **int** \*arr; **int** i; } s; s.arr = calloc(3, **sizeof**(**int**));

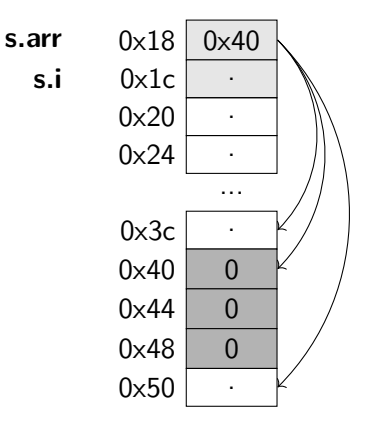

#### **Spatial Safety Example**

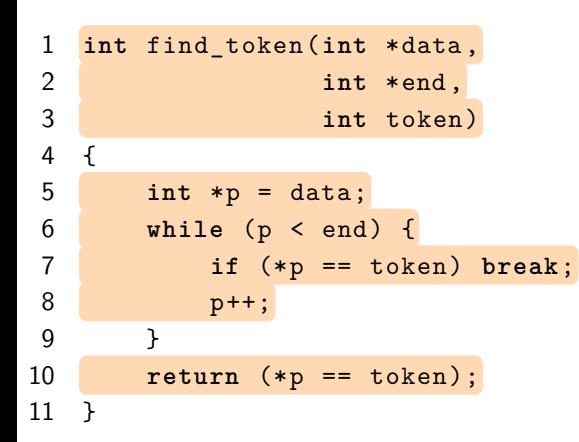

Potential pointer dereference problems:

- Null
- Uninitialized
- Out-of-bounds
- Manufactured

## **Fat Pointers**

- Added base and bound addresses
- Instrument all pointers and functions
- Insert runtime checks **before dereferences**
- Advantages:
	- Quickly find and retrieve metadata
	- Complete spatial safety
	- No sub-object overflows
- Disadvantages:
	- Breaks binary compatibility
	- Metadata propagation
	- Code bloat, memory usage, runtime overhead
	- Unsafe casts overwriting metadata

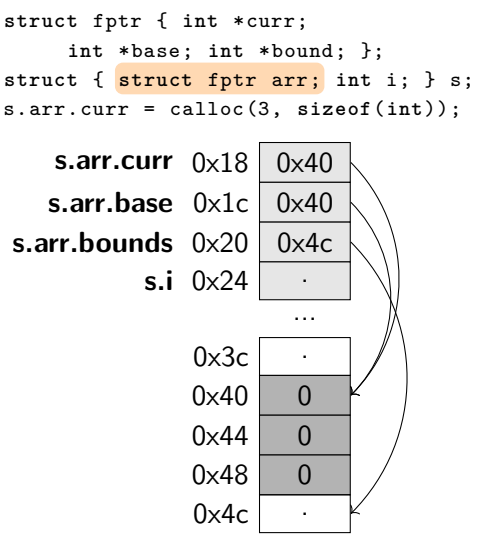

#### **Fat Pointer Approaches**

#### $\mathsf{SafeC^1}$ :

- **Safe** pointers have value, base, and size
- Complete spatial safety, if **transparent** storage management and no safe pointer attribute **manipulation**
- 275% space overhead, 2-6x runtime overhead, 0.35-3x code size overhead
- Some static optimization based on still-valid previous checks

#### $Cyclone<sup>2</sup>$ :

- Annotations for non-array vs array pointers (can specify size)
- Tagged unions and automatic tag injection

<sup>&</sup>lt;sup>1</sup> Austin, Breach, and Sohi, "Efficient Detection of All Pointer and Array Access Errors", 1994. <sup>2</sup> Jim et al., "Cyclone: A Safe Dialect of C.", 2002.

## **Fat Pointer Approaches**

## CCured<sup>3</sup>

- Separate pointers on usage (SAFE, SEQ, WILD)
- Whole-program inference to find as many SAFE then SEQ pointers as possible
- Reduce WILD pointers<sup>4</sup> using physical subtyping<sup>5</sup> for upcasts
- Special pointer RTTI carrying runtime type for downcasts

#### Fail-Safe C<sup>6</sup>:

• Combines fat pointers  $w/$  fat integers and virtual structure offsets

<sup>3</sup>Necula, McPeak, and Weimer, "CCured", 2002.

<sup>4</sup>Necula, Condit, et al., "CCured", 2005.

 $<sup>5</sup>$ Siff et al., "Coping with Type Casts in C", 1999.</sup>

 $6$ Oiwa, "Implementation of the Memory-safe Full ANSI-C Compiler", 2009.

#### **Fat Pointers Preventing Spatial Errors**

```
1 int find_token(int *data,
2 int *end,
3 int token)
4 {
5 int *p = data;
6 while (p < end) {
7
8
9
10 if (*p == token) break;
11
12
13 p++;
14 }
15
16 return (*p == token);
17 }
                             1 int find_token(int *SEQ data,
                             2 int *SAFE end,
                             3 int token)
                             4 {
                             5 int *SEQ p = data;
                             6 while (p.cur < end) {
                             7 assert(p.base != 0 &&
                             8 0 \leq p.cur &&
                             9 p.cur < p.bound);
                             10 if (*p.cur == token) break;
                             11 p.cur = p.cur + (1 * sizeof(int));
                             12 p.base = p.base; // optimized out
                             13 p.bound = p.bound; // " "
                             14 }
                             15 ...(repeat lines 7-9)...
                             16 return (*p.cur == token);
                             17 }
```
## **Pointer-Based – Shadow Structures**

MSCC<sup>7</sup>

- *Split* metadata from pointer, preserving layout
- Every value has linked shadow structure mirroring entire data structure
- Transform every function call to take additional metadata parameters
- Wrappers for external functions; cannot detect memory errors

 $7\times$ u, DuVarney, and Sekar, "An Efficient and Backwards-compatible Transformation to Ensure Memory Safety of C Programs", 2004.

## **Shadow Structures Example**

```
1
2
3
4
5 int find_token(
6 int *data,
7 int *end,
8 int token)
9 {
10 int *p = data;
11
12 while (p < end) {
13
14 if (*p == token) break;
15 p++;
16 }
17
18 return (*p == token);
19 }
                                  9 {
```

```
1 struct ptr_info {
2 void *base;
3 unsigned long bound;
4 };
5 int find_token(
6 int *data, ptr_info *data_info ,
7 int *end, ptr_info *end_info ,
8 int token)
10 int *p = data;
11 ptr_info p_info = *data_info;
12 while (p < end) {
13 CHECK_SPATIAL(p, sizeof(*p), p_info);
14 if (*p == token) break;
15 p++;
16 \quad \frac{1}{2}17 CHECK_SPATIAL(p, sizeof(*p), p_info);
18 return (*p == token);
19 } 12/51
```
#### **Referent Objects**

#### Objects $8, 9$

- Metadata about **objects**, not pointers
- Global database relates every allocated address to corresponding object metadata
- Every pointer to same object shares same metadata
- Bounds check on **pointer arithmetic**
- 2-12x overhead

#### Advantages:

• Compatible with uninstrumented code

Disadvantages:

- Special mechanisms to handle legal OOB pointers
- Splay-tree object lookup overhead
- Incomplete spatial safety: **sub-object overflows**

 $^8$  Jones and Kelly, "Backwards-compatible bounds checking for arrays and pointers in C programs", 1997. <sup>9</sup> Ruwase and Lam, "A Practical Dynamic Buffer Overflow Detector", 2004.

#### **The Sub-Object Problem**

- 1 **struct** node {**char** str[3]; **void** (\*func)(); };
- 2 **struct** node \*n = (**struct** node \*) malloc(**sizeof**(node));
- 3 **char** \*s = n.str;
- 4 strcpy(s, "bad!");
	- **n and s have the same address**  $\Rightarrow$  **map to same object in global database**
	- strcpy will see s's size as that of n

## **Referent Objects Approaches**

## SafeCode<sup>10</sup>

- Use automatic pool allocation  $(APA)^{11}$
- Use separate, **smaller** data structures to store bounds metadata for **each partition**
- **1.2x overhead**

Baggy Bounds Checking (BBC)<sup>12</sup>

- Compact bounds representation and efficient way to look up object bounds
- Align base addresses to be multiple of padded size
- Replace splay tree with small lookup table
- 0.6x overhead

<sup>12</sup>Akritidis et al., "Baggy Bounds Checking", 2009.

<sup>&</sup>lt;sup>10</sup>Dhurjati and Adve, "Backwards-compatible Array Bounds Checking for C with Very Low Overhead", 2006. <sup>11</sup>Lattner and Adve, "Automatic Pool Allocation", 2005.

#### **Referent Objects Example**

```
1 int find_token(int *data,
2 int *end,
3 int token)
4 {
5 int *p = data;
6 while (p < end) {
7 if (*p == token) break;
8
9
10
11
12 p++;
13 }
14 return (*p == token);
15 }
                             1 int find_token(int *data,
                             2 int *end,
                             3 int token)
                             4 {
                             5 int *p = data;
                             6 while (p < end) {
                             7 if (*p == token) break;
                             8 int *q = p + 1;
                             9 int size = 1 << TABLE[p>>4];
                             10 int base = p & ~(size - 1);
                             11 assert (q >= base && q - base < size);
                             12 p++;
                             13 }
                             14 return (*p == token);
                             15 }
```
#### **Softbound**

#### Softbound<sup>13</sup>

- Base and bound metadata for each pointer, stored in disjoint metadata table
- Total spatial safety of **pointer-based** approaches
- Source compatibility, separate compilation of **object-based** approaches
- Runtime bounds checks on each dereference
- Propagate metadata as extra arguments
- Arbitrary casts allowed
- 67% overhead

<sup>13</sup>Nagarakatte, Zhao, Milo MK Martin, et al., "SoftBound", 2009.

### **Dependent Types**

Dependent types are *typed-valued functions* <sup>14</sup>

Vector : Nat  $\rightarrow$  Type  $\rightarrow$  Type nil : Vector 0 a cons :  $\Box$ n:Nat.a  $\rightarrow$  Vector n a  $\rightarrow$  Vector (n+1) a (cons 'a' (cons 'b' nil)) : Vector 2 Char head : Πn:Nat.Vector (n+1) a -> a head  $ni1 \Rightarrow$  Rejected!

- $\blacksquare$  Based on type theory work by Martin-Löf<sup>15</sup>
- **Undecidability** of type checking: arbitrary computation to check type equality
- Work on defining equality and restricting forms of index terms

## **Early Uses of Dependent Types**

Dependent ML<sup>16</sup> and Cayenne<sup>17</sup>

- Reduce static array bound checking to constraint satisfiability
- DML uses *indexed types*: limit indices to linear integer and boolean expressions; compile-time decidable
- Cayenne has *no restrictions* on types: undecidability of arbitrary expression equivalence and thus type checking

 $X$ anadu $18$ 

- Imperative environment
- Restrict index expressions in types to integer constraint domain

 $16Xi$  and Pfenning, "Eliminating Array Bound Checking Through Dependent Types", 1998.  $^{17}$ Augustsson, "Cayenne--- a Language with Dependent Types", 1998.

 $18Xi$ , "Imperative programming with dependent types", 2000.

### **Dependent Types in Imperative Languages**

SafeDrive<sup>19</sup> and Deputy<sup>20,21</sup>

- User-added annotations relating pointers to bounds
	- safe, sentinel, count(n), bound(lo,hi)
	- Use constants/variables/field names in immediately enclosing scope
- Three-phase pass over annotated C programs, emits C code
	- 1. Automatic addition of bounds annotations for pointer types
	- 2. Flow-insensitive type checking (insert run-time checks; helps decidability)
	- 3. Flow-sensitive check optimization
- More C Support with dependent union tags, Safe TinyOS $^{22}$

<sup>19</sup>Zhou et al., "SafeDrive", 2006.

 $20$ Condit et al., "Dependent Types for Low-Level Programming", 2007.

<sup>21</sup>Anderson, "Static Analysis of C for Hybrid Type Checking", 2007.

<sup>22</sup>Cooprider et al., "Efficient Memory Safety for TinyOS", 2007.

#### **Deputy Example for Spatial Safety**

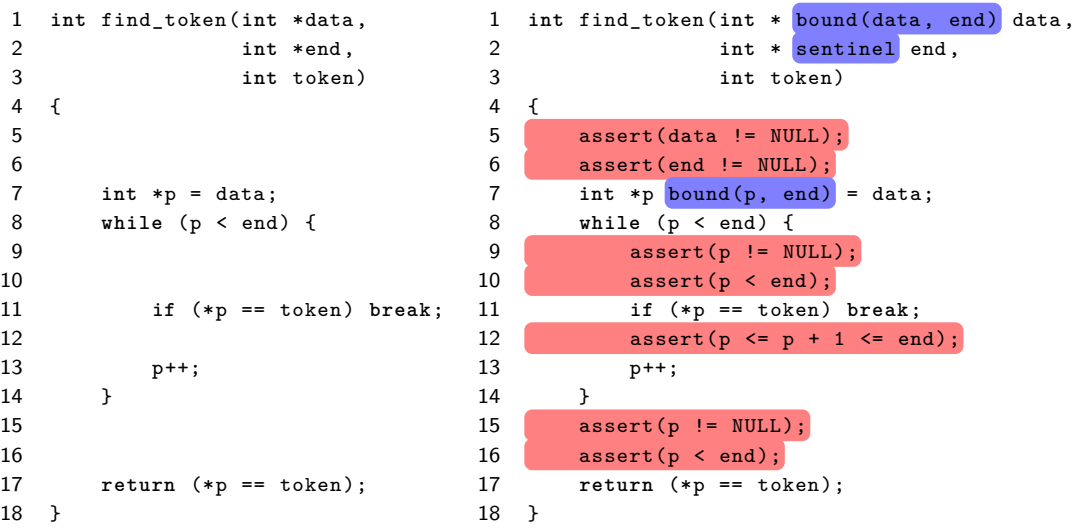

#### **Abstract Syntax, For Your Consideration**

 $x, y \in \mathsf{Variable}$  op  $\in$  Binary ops  $n \in \mathsf{Integer}$  comp  $\in \mathsf{Comparison}$  Ops

*Ctors*  $C ::= \text{int} | \text{ref} | \text{array}$ *Types*  $\tau := C | \tau_1 | \tau_2 | \tau_3$ *L*-exprs  $|$  ::=  $x | * e$ 

*Exprs*  $e ::= n | l | e_1$  op  $e_2$ *Cmds*  $c ::= l := e | \text{assert}(\gamma) | c_1; c_2 | ...$ **Preds**  $\gamma := e_1$  comp  $e_2$  | true  $\gamma_1 \wedge \gamma_2$ 

#### **Typing Rules, For Your Consideration**

Local Expressions: 
$$
\Gamma \vdash_L e : \tau
$$
  
\n
$$
\frac{\Gamma(x) = \tau}{\Gamma \vdash_L x : \tau}
$$
\n(LOCAL NAME)  $\overline{\Gamma \vdash_L n : int}$  (LOCAL NUM)

Non-local Expressions:  $Γ ⊢ e : τ ⇒ γ$ 

$$
\frac{\boxed{\Gamma \vdash e : \text{ref } \tau \Rightarrow \gamma}}{\boxed{\Gamma \vdash *e : \tau \Rightarrow \gamma}}
$$
 (DEREF)

Commands:  $Γ ⊢ c ⇒ c'$  $x \in \text{Dom}(\Gamma)$   $\forall (y : \tau_y) \in \Gamma, \Gamma \vdash y[e/x] : \tau_y[e/x] \Rightarrow \gamma_y$  $\Gamma \vdash x := e \Rightarrow \text{assert}(\bigwedge_{y \in \text{Dom}(\Gamma)} \gamma_y); \ x := e$  $(VAR \text{}})$ 

#### **The Interesting Rules**

Dereferencing

$$
\frac{\Gamma \vdash e : \text{array } \tau e_{\text{len}} \Rightarrow \gamma_e}{\Gamma \vdash *e; \tau \Rightarrow \gamma_e \land (0 < e_{\text{len}})} \text{ (ARRAY DEREF)}
$$

#### Arithmetic

| $\Gamma$ | $\vdash$ e      | $\vdash$ array $\tau$ $e_{len} \Rightarrow \gamma_e$                                                     | $\Gamma$ | $\vdash$ e' | $\vdash$ int $\Rightarrow \gamma_{e'}$ |
|----------|-----------------|----------------------------------------------------------------------------------------------------|----------|-------------|----------------------------------------|
| $\Gamma$ | $\vdash$ e + e' | $\vdash$ array $\tau$ $(e_{len} - e') \Rightarrow \gamma_e \land \gamma'_e \land (0 \le e' \le e_{len})$ |          |             |                                        |

\n(ARRAY ARITH)

#### **Dependent Types in Imperative Languages**

## $T$ ýr $^{23}$

- Augments LLVM IR with dependent pointer types
- Uses programmer annotations insert run-time bounds checks
- LLVM optimizations remove always-true checks; error if always-false

Checked C<sup>24</sup>

- Extend C with two *checked pointer types*: \_Ptr<T> and \_Array\_ptr<T>
- Associated bounds expressions indicating where bounds are stored
- Isolate (un)safe code with *checked code regions*

#### Low\*<sup>25</sup>

- DSL for verified, efficient low-level programming in F\*
- Write F\* syntax against library modelling lower-level view of C memory

Spatial Safety

- Arrays and pointers
- Fat pointers
- Referent objects
- Dependent types

#### **Temporal Safety**

Prevent accessing object that has been **previously deallocated**

- Capabilities and locks
- Effects and regions
- Linear types and ownership

#### **Temporal Safety Example**

```
1 int attach(struct sock *sk) {
2 if (sk->bad) {
3 free(sk); return 1;
4 }
5 return 0;
6 }
7 void mq_notify(sigevent *n) {
8 struct sock_t *sock;
9 while (n->try) {
10 \qquad \qquad \text{sock} = \text{malloc\_sock(n->info)};11 if (attach(sock)){
12 //sock = NULL;
13 break;
14 }
15 }
16 if (sock) free(sock);
17 }
```
Potential pointer dereference problems:

- Double frees
- Dangling pointers
- A Real Bug
	- Linux Kernel in ipc/mqueue.c
	- July 2017
	- https://bugzilla.redhat.com/ show\_bug.cgi?id=1470659

#### Goals:

- Good: Detecting use-after-free
- Better: Eliminating free entirely

### **A Comment on Garbage Collection**

Garbage collection

- Relinquish control of object location and layout to runtime
- Complete temporal safety, but...
	- Non-zero overhead
	- Drag
	- Loss of real-time guarantees/predictability
	- Reduced reference locality, increased page fault/cache miss rates
- Some spatial approaches (e.g. Fail-Safe C, CCured) use Boehm-Demers-Weister<sup>26</sup>

<sup>&</sup>lt;sup>26</sup>Boehm and Weiser, "Garbage Collection in an Uncooperative Environment", 1988.

### **Capabilities and Locks**

- SafeC, MSCC
	- Unique capability associated with each memory block
	- Stored in capability store, marked invalid on free
	- Check if pointer's capability copy is still valid on dereference
- $\cdot$  CETS<sup>27,28</sup>
	- Each allocation has unique (never reused) key and lock address
	- Freeing allocated object changes value at lock location, so key and lock value don't match
- $\blacksquare$  Memsafe<sup>29</sup>
	- Set bounds of deallocated pointer to invalid value

<sup>27</sup>Nagarakatte, Zhao, Milo M.K. Martin, et al., "CETS", 2010.

 $^{28}$ Nagarakatte, M. M. K. Martin, and Zdancewic, "Everything You Want to Know About Pointer-Based Checking", 2015. <sup>29</sup>Simpson and Barua, "MemSafe", 2013.

#### **Lock Example**

```
1 int attach(struct sock *sk,
2 key_t sk_key,
3 lock t *sk lock addr) {
       4 if (sk_key != *sk_lock_addr)
5 abort();
\begin{array}{ccc} 6 & \text{if (sk->bad)} \\ 7 & \text{if (Froosh)} \end{array}if (Freeable ptrs map.lookup(sk key) != sk)
8 abort();
9 free(sk);
10 *sk lock addr = INVALID KEY;
11 deallocate_lock(sk_lock_addr);
12 return 1;
13 }
14 return 0;
15 }
```

```
1 void mq_notify(sigevent *n) {
2 struct sock t *sock:
 3 key t sock key;
 4 lock_t *sock_lock_addr;
5 while (n->try) {
6 \qquad \qquad sock = malloc_sock(n->info);<br>7 \qquad \qquad sock key = Next key++:
           sock key = Next key++;8 sock_lock_addr = allocate_lock();
9 *(\text{sock lock} \text{ dock} \text{addr}) = \text{sock key};10 Freeable ptrs map.insert(sock key, sock);
11 if (attach(sock)){
12 break;
13 }
14 }
15 if (sock) {
16 if (Freeable_ptrs_map.lookup(sock_key) != sock)
17 abort();
18 free(sock);
19 *(sock\_lock\_addr) = INVALID\_KEY;20 deallocate_lock(sock_lock_addr);
21 }
22
```
#### **Effects**

Effect types describe the *effects* of the computation leading to a value<sup>30</sup>

- Opening a file
- Modifying an object

<sup>30</sup>Pierce, *Advanced topics in types and programming languages*, 2005.

#### **Effects**

Fluent Languages, 31 MFX 32

- Mix functional and imperative languages
- Every expression has a **effect class**, restricting which subroutines or sublanguage features it may use
- Identify **referentially transparent** expressions via a side effect lattice
- Effect masking: inference to delimit regions of memory and their lifetimes

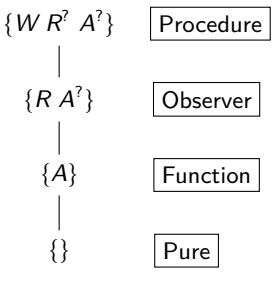

#### E.g.

- update is Procedure
- nth is Observer
- arrayCreate is Function
- length is Pure

33/51

 $^{31}$ David K. Gifford and John M. Lucassen, "Integrating functional and imperative programming", 1986. <sup>32</sup>J. M. Lucassen and D. K. Gifford, "Polymorphic Effect Systems", 1988.

#### **Effects**

Type and Effect Systems<sup>33</sup>

- Extend the simply-typed lambda calculus with annotations
- Various forms of analyses, incl. Side Effect Analysis and **Region** Inference

Exprs  $e ::= c | x | \text{fn}_\pi x \Rightarrow e | e_1 e_2 | \text{new}_\pi x := e_1 \text{ in } e_2 | !x | x := e$  $\text{Types} \quad \tau ::= \texttt{int} \mid \texttt{bool} \mid \tau_1 \rightarrow \tau_2 \mid \tau_1 \xrightarrow{\phi} \tau_2 \mid \tau \text{ ref} \mid \tau \text{ ref} \mid \theta$ Effect Region  $\phi ::= \{!\pi\} | {\pi :=}$  |  $\{\pi := \}$  |  $\{\text{new } \pi\} | \phi_1 \cup \phi_2 | \varnothing$  $P$ rgPts  $\varrho ::= {\pi} | \varrho_1 \cup \varrho_2 | \varnothing$ 

$$
\Gamma \vdash e \,:\, \tau \mathrel{\&} \phi
$$

<sup>33</sup>F. Nielson and H. R. Nielson, "Type and Effect Systems", 1999.

### **Region-Based Memory Managememt**

Regions<sup>34</sup>

- Divide heap into stack of sub-heaps (i.e. regions)
- Regions grow on individual allocation; **entire** region deallocated
- Explicit region polymorphism
- Sound type system **guarantees safety** of deallocations
- Region inference identifies:
	- Points where entire regions are allocated and deallocated
	- Into which region values should go
- Unreasonable object lifetimes due to LIFO ordering of region lifetimes

<sup>34</sup>Tofte and Talpin, "Region-Based Memory Management", 1997.

## **Early Use of Regions**

#### Capability Calculus<sup>35</sup>

- Arbitrarily-ordered region allocation/deallocation, via capability tracking
- Capability: set of regions presently valid to access

Also see:

- $\blacksquare$  RC<sup>36</sup>
- $\blacksquare$  Reaps<sup>37</sup>
- **•** Control- $C^{38}$  and Type Homogeneity<sup>39</sup>

35Crary, Walker, and Morrisett, "Typed Memory Management in a Calculus of Capabilities", 1999. <sup>36</sup>Gay and Aiken, "Language Support for Regions", 2001.

<sup>37</sup>Berger, Zorn, and McKinley, "OOPSLA 2002", 2002.

 $38$ Kowshik, Dhurjati, and Adve, "Ensuring Code Safety Without Runtime Checks for Real-time Control Systems", 2002.

 $39$ Dhurjati, Kowshik, et al., "Memory safety without runtime checks or garbage collection", 2003.

## **Regions in Cyclone**

Cyclone, 40 again!

- Three region types:
	- single **heap** region
	- **stack** regions
	- **dynamic** regions
- Lifetime subtyping: region A <: region B  $\Leftrightarrow$  region A **outlives** region B
- Sane defaults by inferring region annotations on pointer types

<sup>40</sup>Grossman et al., "Region-based Memory Management in Cyclone", 2002.

#### **Regions in Cyclone**

- Pointer can escape scope of their regions
- Type system tracks **capability** (live regions set)
- Check needed **liveness** on pointer dereference
- Function **effect**: set of regions it might access
- Calculate function's effect from prototype alone

```
1 struct Set<α, ρ, ϵ>
2 {
3 list_t <α, ρ> elts;
4 int (*\text{cmp}) (\alpha, \alpha; \epsilon);5 }
1 struct Set<α, ρ>
2 {
3 list_t <α, ρ> elts;
4 int (*\text{cmp})(\alpha,\alpha; regions of(\alpha));
```
5 }

#### **Some Cyclone Abstract Syntax**

 $k$ inds  $k$  ::=  $T | R$ type and region vars *α, ρ*  $region sets \epsilon : := \emptyset | \alpha | \epsilon_1 \cup \epsilon_2$ region constraints  $\gamma$  ::=  $\emptyset$  |  $\gamma$ ,  $\epsilon$  <: *ρ*  $\text{constructors} \quad \tau \quad ::= \alpha \mid \text{int} \mid \tau_1 \xrightarrow{\epsilon} \tau_2 \mid \tau \mathbb{Q} \rho \mid \text{handle}(\rho) \mid \forall \alpha : \kappa \rhd \gamma \cdot \tau \mid ...$  $\text{expressions} \quad e \quad ::= x_0 \mid v \mid e \langle \tau \rangle \mid * e \mid \text{new}(e_1)e_2 \mid e_1(e_2) \mid \& e \mid \dots$ functions  $f$  ::=  $\rho : (\tau_1 \times_{\rho}) \stackrel{\epsilon}{\rightarrow} \tau_2 = \{s\} \mid \Lambda \alpha : \kappa \rhd \gamma \cdot f$ statements  $s ::= e | s_1; s_2 |$  if (e)  $s_1$  else  $s_2 | \rho : \{\tau x_0 = e; s\}$  region $\langle \rho \rangle x_0 s | ...$ *...*

#### **Example Cyclone Judgments**

 $\Delta$ ; Γ; *γ*; *ε*; *τ*  $\vdash$  *ε*  $\Rightarrow$  *n*  $\Delta$ ; Γ; *γ*; *ε*  $\vdash$  *e*  $\Rightarrow$  *π*  $\vdash$  *ε*  $\Rightarrow$  *ρ* 

- ∆ : in-scope type/region vars
- Γ : mapping of in-scope vars to types
- *γ* : constraints relating lifetimes
- $\epsilon$  : capability, i.e. live regions

$$
\frac{\gamma \vdash \epsilon \Rightarrow \rho}{\Delta; \Gamma; \gamma; \epsilon \vdash x_{\rho} : \Gamma(x_{\rho})} \text{ (VAR)} \quad \frac{\Delta; \Gamma; \gamma; \epsilon \vdash e : \tau * \rho \quad \gamma \vdash \epsilon \Rightarrow \rho}{\Delta; \Gamma; \gamma; \epsilon \vdash * e : \tau} \text{ (DEREF)}
$$
\n
$$
\frac{\Delta; \Gamma; \gamma; \epsilon \vdash e_1 : \tau_2 \xrightarrow{\epsilon_1} \tau \quad \Delta; \Gamma; \gamma; \epsilon \vdash e_2 : \tau_2 \quad \gamma \vdash \epsilon \Rightarrow \epsilon_1}{\Delta; \Gamma; \gamma; \epsilon \vdash e_1(e_2) : \tau} \text{ (CALL)}
$$

 $\Delta; \Gamma; \gamma; \epsilon \vdash e : \forall \alpha : \kappa \rhd \gamma_1.\tau_2 \qquad \Delta \vdash \tau : \kappa \qquad \gamma \vdash \gamma_1[\tau_1/\alpha]$  (TYPE-INST)  $Δ; Γ; γ; ε ⊢ ε(τ<sub>1</sub>) : τ<sub>2</sub> [τ<sub>1</sub>/α]$ 40/51

#### **Cyclone Results**

Soundness Theorem<sup>41</sup>:

- The program cannot get stuck from type errors or dangling-pointer dereferences.
- The terminating program deallocates all regions it allocates

#### Benchmarks

- 86 lines of region annotation-related changes across  $18,000$  lines  $(6%)$
- Eliminate heap allocation entirely for web-server
- Near-zero overhead (from garbage collection and bounds checking)

<sup>41</sup>Grossman et al., *Formal Type Soundness for Cyclone's Region System*, 2001.

#### **Linear Types**

Linear types42, <sup>43</sup> ensure that every variable is used exactly *once*.

- The **world** is a non-duplicatable resource
- Track proper modification of world
- Efficiency: safe to destructively update an array
- **Memory management: can immediately collect used values**

<sup>42</sup>Girard, "Linear logic", 1987.

<sup>43</sup>Wadler, "Linear types can change the world", 1990.

## **Applied Linear Types**

 $Clay<sup>44</sup>$ 

- Type-theoretic basis for giving type-safe code more control over memory
- Singleton types to type check loads, coercion functions to modify values' type safely

#### PACLANG<sup>45</sup>

- Program network processors for handling packets
- Unique ownership property: each packet in heap is referenced by exactly one thread
- Allow mutable aliasing within the same thread
- Operations for a functions to 1) take ownership or 2) create local aliases

<sup>44</sup>Hawblitzel et al., "Low-Level Linear Memory Management", 2004.

<sup>45</sup>Ennals, Sharp, and Mycroft, "Linear Types for Packet Processing", 2004.

## **COGENT**

 $\mathrm{COGENT}^{46, \, 47}$ 

- Pure, polymorphic language with linear types for writing low-level systems code
- Efficient machine code with in-place updates
- **·** Linear types:
	- Ensure safe handling of heap-allocated objects
	- Equational functional semantics via mutable state/imperative effects
- Reason with **interactive theorem prover**
- Missing functionality can be implemented in C, manually verified
- No trusted compiler, runtime, or garbage collector needed

<sup>46</sup>Amani et al., "Cogent", 2016. <sup>47</sup>O'Connor et al., "COGENT", 2016.

## **COGENT**

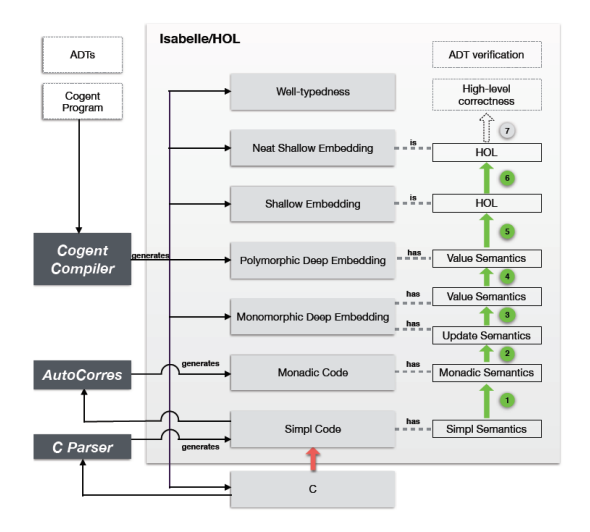

#### Person-Months of Work

- Proof Framework: 33.5
- Compiler: 10
- Proofs: 18

#### Lines (kLOC)

- Isabelle theorems: 17
- Compiler: 9.5
- ext2 Filesystem: 6.5 (Isabelle/HOL: 76.7)

## **Other Linear Types**

## $Quasi-linear$  types<sup>48</sup>

- Distinguish consumed values from those that may be returned
- **•** Use  $\kappa$  to control how often a variable of type  $\tau^{\kappa}$  is used (many times locally)

#### Vault<sup>49</sup>

- Keys associate static capabilities with run-time resources
- Annotate functions with effect clause (pre- and post-conditions on held-key set)
- Windows 2000 locking errors, IRP ownership model

#### Ordered types for memory layout<sup>50</sup>

- Variables must be used in order  $\Rightarrow$  memory locations
- *Orderly lambda calculus* for size-preserving memory operations

<sup>48</sup>Kobayashi, "Quasi-linear Types", 1999.

<sup>49</sup>DeLine and Fähndrich, "Enforcing High-level Protocols in Low-level Software", 2001.

 $^{50}$ Petersen et al., "A Type Theory for Memory Allocation and Data Layout", 2003.  $46/51$ 

#### **Ownership**

Types can represent **ownership** and prevent *aliasing* and *mutation* on the same location.

 $LCL^{51}$ 

- owned annotation to denote reference with obligation to release storage
- dependent annotation for sharing; user ensures lifetimes contained properly

Ownership Types<sup>52</sup>

• Object's definition includes **unique** object context that owns it

#### Singularity<sup>53</sup>

• Type system tracks resources, passes ownership of arguments to callee

<sup>51</sup>Evans, "Static Detection of Dynamic Memory Errors", 1996.

 $52$ Clarke, Potter, and Noble, "Ownership Types for Flexible Alias Protection", 1998.

<sup>53</sup>Fähndrich et al., "Language Support for Fast and Reliable Message-based Communication in Singularity OS", 2006.

# **Rust**<sup>54</sup>**,** <sup>55</sup>**,** <sup>56</sup>

- Ownership and lifetimes
- Type system enforces that objects have unique **owners**
- Objects may be borrowed for no longer than owner
- Object automatically **deallocated** when owner leaves scope
- Unsafe sections for mutating raw pointers and aliased state
- Regions  $\approx$  lifetimes (region capabilities  $\approx$ lifetime tokens)

```
1 let (snd, rcv) = channel();
2 join(move || {
3 let mut v = Vec::new();
4 v.push(0);
5 snd.send(v);
6 \qquad v. \text{push}(1);7 },
8 move || {
9 let v = rcv.recv().unwrap();
10 println!("Received:
\bigcup{:?}", v);
11 });
```
<sup>54</sup>Matsakis and Klock, "The Rust Language", 2014.

<sup>55</sup>Levy et al., "Ownership is Theft", 2015.

#### **Quick Temporal Recap**

- Capabilities and pointer-based metadata
- Effects and regions
- Linear types
- Ownership and borrowing

#### **Conclusion**

- Memory errors  $\equiv$  *type errors*
- *Static* memory management
- Isolate unsafe world
- Be reasonable and optimistic

**Thanks**

# Thanks!